**Adobe Photoshop 2022 () (Product Key And Xforce Keygen) Product Key [April-2022]**

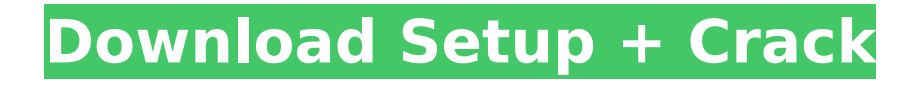

In this chapter, we take a look at the various tools in Photoshop that enable you to manipulate and manipulate your images. Using Photoshop, you can capture an image from a video camera or cell phone, adjust the lighting, create blurring effects, add stars and planets, and even perform various other image manipulation processes. Creating Layered and Selection Effects in Photoshop Photoshop has become the premiere illustration software because it has a collection of features that enables you to manipulate images in a number of

# different ways. Photoshop has a powerful selection tool that enables you to select individual objects and combine them for more complex effects. You can also use selection tools to move objects and resize them. Layers and transparency allow you to isolate certain objects from the rest of an image and manipulate those objects independently. Layers are a built-in way of stacking and organizing images in Photoshop. You can use layered files with all of the effects in Photoshop and the layers can be edited independently. Tracing the basics of a paper cut-and-paste operation Tracing (or tracing by hand) is one way of transferring patterns from a sheet of paper or

# other item into another. At its most basic, the process consists of cutting an image out from a sheet of paper, with a knife or scissors, and pasting it on another sheet of paper, where you then transfer the image to the new paper. There are many variations of this kind of cut and paste operation, including the use of transparency, so the result can be quite colorful and playful. Photoshop's Tracing option enables you to create simple cut and paste designs, and with the use of the digital tracing tool, you can recreate such simple designs using your own images. The process can be relatively quick and simple if the

image is smaller in size and the

# elements within the image are basic. To use the Tracing feature, follow these steps: 1. Open an image in Photoshop and then select Tracing from the File⇒Trace menu. Photoshop displays a new dialog box with the Tracing Options section (shown in Figure 5-1). \*\*Figure 5-1:\*\* The Tracing Options dialog box. 2. Choose a paper type from the Paper Type drop-down menu. Choices include photo paper, bond paper, poster board, and so on. You can also choose to specify the colors by using a Color Sampler. The Tracing Colors dialog box opens with

**Adobe Photoshop 2022 () Crack+ With License Code Free**

# You can use Adobe Photoshop Elements to create, edit or just play around with images, whether it's your pictures, graphics or memes. Adobe Photoshop Elements is a free video editor app for Android. It includes all the features of Photoshop to edit, design, and play around with images, create videos, animate GIFs, create memes and do the thing you want to. Here we're gonna share with you the complete list of features that you should know before using Adobe Photoshop Elements. What's New in Adobe Photoshop Elements 18.0 Visit the Photoshop Elements 18.0 page for more information Table of Contents 1. Why Adobe Photoshop Elements?

# Being an avid Photoshop user, Adobe Photoshop Elements is the best Photoshop alternative for macOS. Now you can get the same professional results with Adobe Photoshop Elements. It's time to check the latest Photoshop Elements version which is Adobe Photoshop Elements 2018 18.0. This is the first version of Adobe Photoshop Elements released for Android. Here we are going to share the key features of Adobe Photoshop Elements 18.0 in brief. More Details Visit Adobe Photoshop Elements page for more details Adobe Photoshop Elements is a great tool to edit photos, graphics, memes, videos, posters, and other digital

images. Therefore, your images will look professional with this amazing tool. Here we're going to share the key features and other details of Adobe Photoshop Elements 16.0. Visit the Photoshop Elements page for more details 2. What's New in Adobe Photoshop Elements 16.0? Being an avid Photoshop user, Adobe Photoshop Elements is the best Photoshop alternative for macOS. Now you can get the same professional results with Adobe Photoshop Elements. Here we're going to share the key features and other details of Adobe Photoshop Elements 16.0. More Details Visit the Photoshop Elements page for more details 3. Major Features Adobe

# Photoshop Elements is the best editing tool for professional photographers, graphic designers, web designers, Discord emoji creators and meme-makers. Here we're gonna share with you the complete list of features that you should know before using Adobe Photoshop Elements. Adobe Photoshop Elements 16.0 has all the features of Adobe Photoshop CS6. Some new features are added in this version which will surprise you. And there are also some missing features of 9b3c6dd9d5

The present invention relates generally to a collection and recycling of spent glass, and more particularly to improved separation of the contaminated spent glass from virgin glass, and the recovery of the contaminated glass. In view of the importance of recycling resources, and the environmental benefits of recycling, ever more stringent requirements are imposed on the recyclers of products that contain glass. Large quantities of glass are produced each year, for example, by the flint glass, mirror glass, and silica sand industries,

among others. With current recycling and manufacturing practices, approximately 2 to 3 million tons of virgin glass are annually manufactured. A large portion of this glass is melted for use in commercial products such as soda lime, and other chemicals. The remaining glass is recycled as described hereinafter. Typical glass recycling practices consist of crushing or grinding the glass to small particles, and separating the glass particles by color. A great deal of energy is consumed, thus reducing the efficiency of the glass recycling process. The glass produced by the typical recycling process is often contaminated with small amounts of

foreign substances. These foreign substances are not removed by the crusher or reducer, and create a waste which must be removed from the glass before it can be considered clean. Additional problems are created by the fact that many consumer products such as automotive windshield glass, that are sold in a contaminated state, require significant post-consumer processing in order to render them acceptable for reuse. The additional processing is needed because of contamination present in the glass. For example, a source of arsenic is often present on automotive glass, and the post-consumer processing cannot remove this source of arsenic

# from the glass, since it is not recognized as glass. As is known in the art, the two predominant methods of removing unwanted materials from the glass include washing and leaching. In the washing process, a large volume of fluid containing a high concentration of solvents (i.e., caustics) is used to remove unwanted contaminants. The bulk of the contaminant and solvents are removed after the washing process in a final finishing step. The finishing step, however, is not efficient, and the high cost of the equipment and chemicals used in this process lowers the efficiency of the glass recycling process. Leaching, on the other hand, is much

more efficient, but is more difficult to perform. In leaching, contaminantfree virgin glass is placed in a tank, and the glass and contaminantcontaining spent glass is used in this tank. The tank, however, is

**What's New in the Adobe Photoshop 2022 ()?**

Q: Are words that are only pronounced "equivalent" to proper nouns? Are proper nouns different from words in other categories such as common noun, adjectives or other words as in the phrases that follow? "the apple" instead of "an apple" "the third rock" instead of "the third (rock)" "Microsoft" instead of "Microsoft products" "Norway"

instead of "Norway (country)" "Freddy Krueger" instead of "Freddy Krueger (the horror film character)" "Obama" instead of "President (Obama)" "GoDaddy" instead of "Domain (GoDaddy)" Do these category boundaries apply? Is there a difference between creating an Apple software plugin Apple wallpaper Apple TV Apple textbook These examples seem to be cut and dried to me and I would like to have some help. A: A few comments on how the examples you've given might be construed: I'm not sure how the word "apple" and "an apple" are equivalent. When I read "the apple" I want to eat an apple. When I read "an apple" I want to see an

# apple. I'm also not sure of the difference between "the third rock" and "the third (rock)" and "the third (rock)" and "the third (rock)" and "the third (rock)". "Microsoft" is almost certainly not equivalent to "Microsoft products" I can understand "Freddy Krueger" being a single proper noun; "Freddy Krueger (the horror film character)" would be redundant. "Obama" is almost certainly not equivalent to "President (Obama)" Norway is almost certainly not equivalent to "Norway (country)" GoDaddy is almost certainly not equivalent to "Domain (GoDaddy)" If you want to get into how specific words are considered "proper" (and hence, not

considered words), you'll need to go to the Oxford Dictionaries website and see if they have any information. I'd guess not. The use of tracheobronchoscopy in children. During the five years between 1976 and 1980, tracheobronchoscopy was used in 722 hospitalized children for the evaluation of respiratory tract infections. Tracheobronchoscopy was performed to investigate the reasons for the symptoms,

We have released new hotfix client (1.4.4.2) and server (1.4.4.2) patches for EA: Origin. Please update to these hotfix patches if you are experiencing any issues. Thank you. Need to update your Steam Client? You can do so by navigating to the Steam Client settings, and checking for new games from Origin and automatically updating. What is the new 1.4.4.2 Patch? This is the new hotfix patch for our EA: Origin PC 1.4.4

# Related links:

[https://savosh.com/wp-content/uploads/2022/07/Adobe\\_Photoshop\\_2021\\_Version\\_2211\\_Serial\\_Key\\_\\_With\\_Product\\_Key\\_Do](https://savosh.com/wp-content/uploads/2022/07/Adobe_Photoshop_2021_Version_2211_Serial_Key__With_Product_Key_Download_PCWindows.pdf) [wnload\\_PCWindows.pdf](https://savosh.com/wp-content/uploads/2022/07/Adobe_Photoshop_2021_Version_2211_Serial_Key__With_Product_Key_Download_PCWindows.pdf)

[https://zariembroidery.com/wp-](https://zariembroidery.com/wp-content/uploads/2022/07/Photoshop_CC_2015_Version_18_Crack_With_Serial_Number___Free_3264bit_Latest.pdf)

[content/uploads/2022/07/Photoshop\\_CC\\_2015\\_Version\\_18\\_Crack\\_With\\_Serial\\_Number\\_\\_\\_Free\\_3264bit\\_Latest.pdf](https://zariembroidery.com/wp-content/uploads/2022/07/Photoshop_CC_2015_Version_18_Crack_With_Serial_Number___Free_3264bit_Latest.pdf) <https://thecryptowars.com/adobe-photoshop-2022-version-23-0-1-crack-exe-file-win-mac/>

[https://plugaki.com/upload/files/2022/07/2CiCq273KwRhJI26YgyR\\_05\\_1460894078c9099efff79788707640dd\\_file.pdf](https://plugaki.com/upload/files/2022/07/2CiCq273KwRhJI26YgyR_05_1460894078c9099efff79788707640dd_file.pdf) [https://greenbookwiki.com/wp-content/uploads/2022/07/Photoshop\\_2021\\_Version\\_2243.pdf](https://greenbookwiki.com/wp-content/uploads/2022/07/Photoshop_2021_Version_2243.pdf)

<https://hanffreunde-braunschweig.de/adobe-photoshop-2022-version-23-2-activation-free-mac-win-april-2022/>

<https://www.cameraitacina.com/en/system/files/webform/feedback/fletlat226.pdf>

<http://vizitagr.com/?p=25764>

<https://alessiomastroianni.com/photoshop-2022-version-23-0-2-keygenerator/>

[http://www.labonnecession.fr/wp-](http://www.labonnecession.fr/wp-content/uploads/2022/07/Adobe_Photoshop_CC_2018_Version_19_License_Keygen_WinMac_Updated.pdf)

[content/uploads/2022/07/Adobe\\_Photoshop\\_CC\\_2018\\_Version\\_19\\_License\\_Keygen\\_WinMac\\_Updated.pdf](http://www.labonnecession.fr/wp-content/uploads/2022/07/Adobe_Photoshop_CC_2018_Version_19_License_Keygen_WinMac_Updated.pdf)

<http://www.delphineberry.com/?p=14830>

<http://raga-e-store.com/photoshop-2021-version-22-keygen-exe-updated/>

<https://peaceful-taiga-14961.herokuapp.com/perrach.pdf>

<https://serippy.com/photoshop-cs3-keygen-crack-setup-incl-product-key-download-for-pc/>

[https://cdn.geeb.xyz/upload/files/2022/07/CqN4JOm1Q6nHplxGjCvk\\_05\\_2025076d7d03edc2790b3aad3878e8c3\\_file.pdf](https://cdn.geeb.xyz/upload/files/2022/07/CqN4JOm1Q6nHplxGjCvk_05_2025076d7d03edc2790b3aad3878e8c3_file.pdf) [https://capricaribbean.org/system/files/webform/contributed-documents/monitoring and evaluation frameworks for at-risk](https://capricaribbean.org/system/files/webform/contributed-documents/monitoring and evaluation frameworks for at-risk youth programmes in jamaica/photoshop-2022.pdf) [youth programmes in jamaica/photoshop-2022.pdf](https://capricaribbean.org/system/files/webform/contributed-documents/monitoring and evaluation frameworks for at-risk youth programmes in jamaica/photoshop-2022.pdf)

<https://xn--80aagyardii6h.xn--p1ai/adobe-photoshop-cc-with-license-key-free/>

[http://chat.xumk.cn/upload/files/2022/07/hkC2bNBjyayc64cpL8WV\\_05\\_2025076d7d03edc2790b3aad3878e8c3\\_file.pdf](http://chat.xumk.cn/upload/files/2022/07/hkC2bNBjyayc64cpL8WV_05_2025076d7d03edc2790b3aad3878e8c3_file.pdf) <https://techguye.com/photoshop-2021-version-22-hack-patch-keygen-free-2022-latest/>

[https://acaciasports.com/wp-content/uploads/2022/07/Photoshop\\_2021\\_Version\\_2201.pdf](https://acaciasports.com/wp-content/uploads/2022/07/Photoshop_2021_Version_2201.pdf)

[https://wanoengineeringsystems.com/photoshop-cc-2015-crack-full-version-patch-with-serial-key-download-for-pc](https://wanoengineeringsystems.com/photoshop-cc-2015-crack-full-version-patch-with-serial-key-download-for-pc-updated-2022/)[updated-2022/](https://wanoengineeringsystems.com/photoshop-cc-2015-crack-full-version-patch-with-serial-key-download-for-pc-updated-2022/)

[https://floating-taiga-40543.herokuapp.com/Adobe\\_Photoshop\\_2021\\_Version\\_222.pdf](https://floating-taiga-40543.herokuapp.com/Adobe_Photoshop_2021_Version_222.pdf) <http://rastadream.com/?p=29136>

<https://topnotchjobboard.com/system/files/webform/resume/adobe-photoshop-2020-version-21.pdf>

<http://www.ndvadvisers.com/adobe-photoshop-cs3-pc-windows/>

<https://mandarinrecruitment.com/system/files/webform/adobe-photoshop-2021-version-225.pdf>

<https://www.rentbd.net/adobe-photoshop-crack-with-full-keygen-mac-win-2022/>

[https://www.brookfield.k12.ct.us/sites/g/files/vyhlif4196/f/pages/advocacy\\_letter\\_from\\_brookfield\\_public\\_schools.pdf](https://www.brookfield.k12.ct.us/sites/g/files/vyhlif4196/f/pages/advocacy_letter_from_brookfield_public_schools.pdf) <https://alkahfisomalangu.id/wp-content/uploads/2022/07/kalacom.pdf>